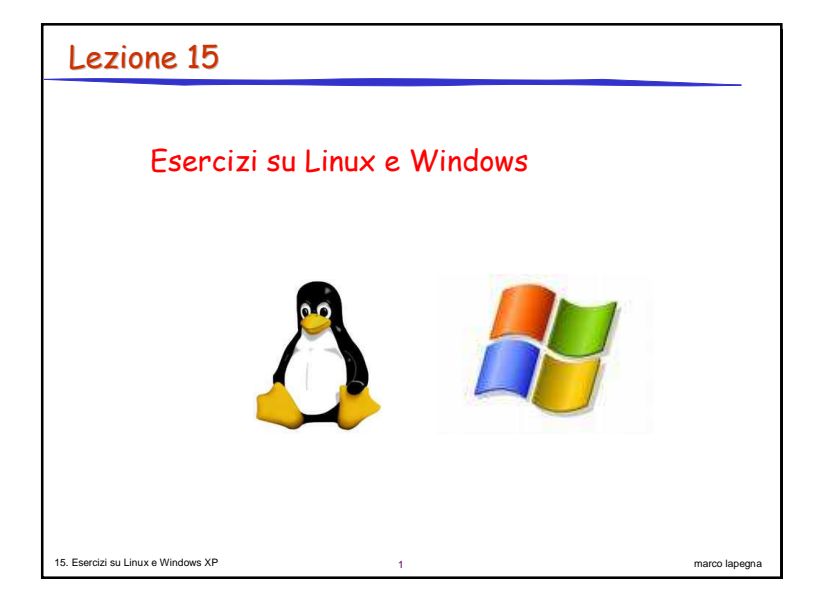

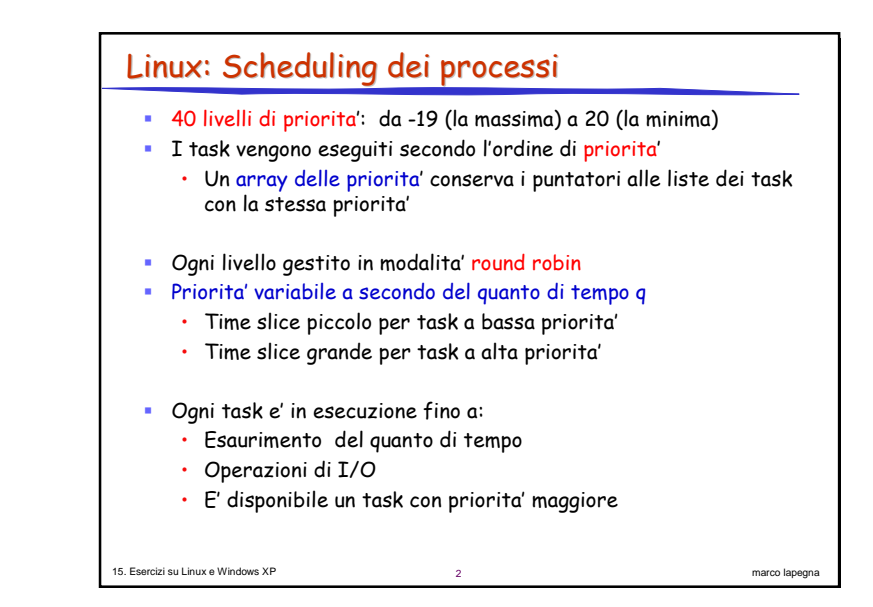

## marco lapegna Epoche • Per evitare la starvation dei processi il kernel divide il tempo di i CPU in Epoche EPOCA = Periodo di tempo predefinito (starvation limit) entro cui tutti i processi sono eseguiti a<mark>lmeno una volta</mark> • All'inizio di ogni epoca viene assegnato un quanto di tempo q ad ogni processo, in funzione della sua priorita'. ٠  $\blacksquare$  Durante un'epoca la CPU viene assegnata round robin piu' volte allo stesso processo, fino a quando q non e' esaurito · Quando q e' esaurito per tutti i processi pronti scade l'epoca e nessun processo e' piu' rischedulato

15. Esercizi su Linux <sup>e</sup> Windows XP

3

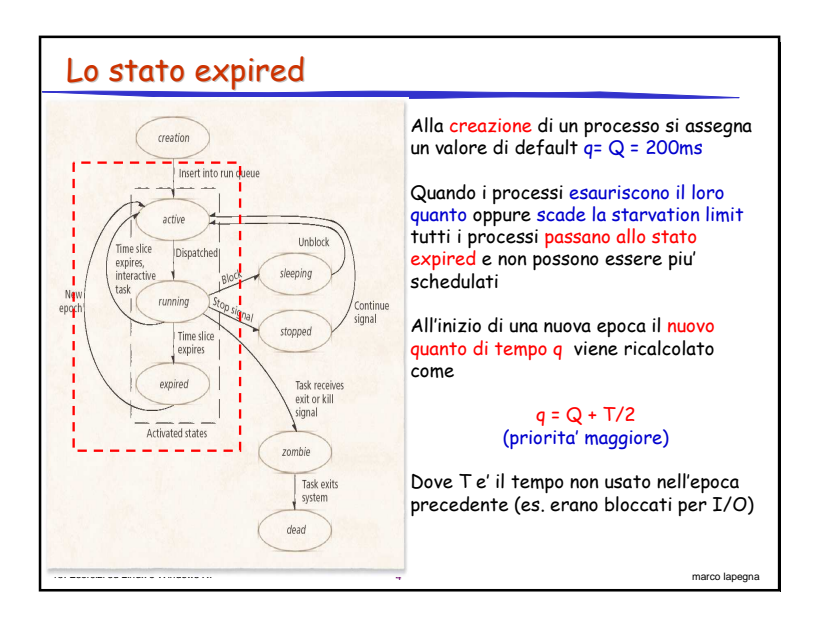

## Esercizio

15. Esercizi su Linux <sup>e</sup> Windows XP

- P1 task CPU bound  $\rightarrow$  50 ms di uso continuo della cpu
- P2 task I/O bound  $\rightarrow$  3 ms di cpu e 3 ms di I/O (continuativo)
- $\blacksquare$  A inizio epoca  $\mathsf{Q}$  = q1 = q2 = 8
- Esecuzione di 3 epoche
- Determinare il diagramma di Gantt dell'esecuzione

## Linux: Algoritmo di paginazione

5

- Caratteristiche generali:
	- Quando le pagine sono lette in memoria sono inserite in una cache

marco lapegna

marco lapegna

- $\cdot$  Per migliorare le prestazioni, le pagine sporche sono copiate periodicamente (5-10sec) sul disco (write back caching)
- Due tipi di pagine:

15. Esercizi su Linux <sup>e</sup> Windows XP

- Attive (referenziate di recente)
- $\cdot$  Inattive (candidate all'eleminazione)

P 7

• L'algoritmo di paginazione e' una variante del FIFO seconda chance  $\cdot$  FIFO seconda chance a 2 livelli

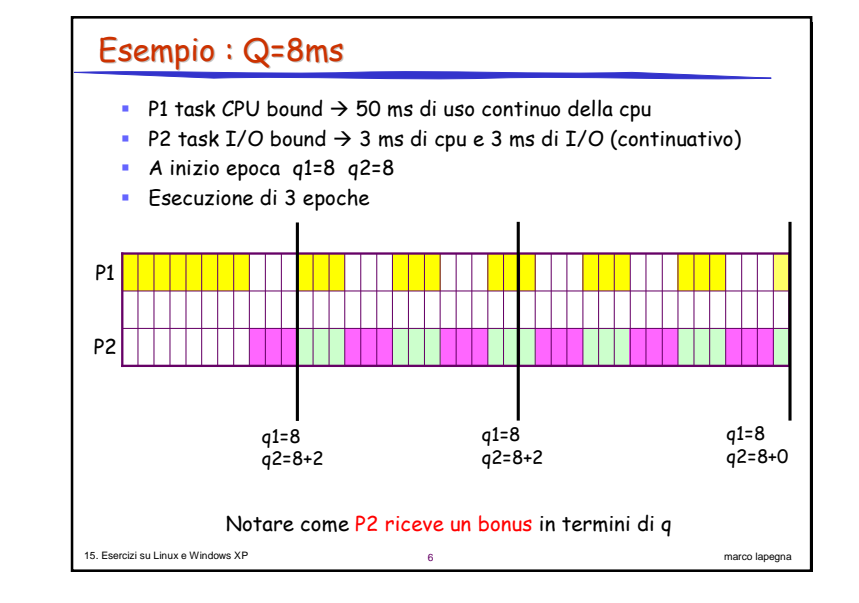

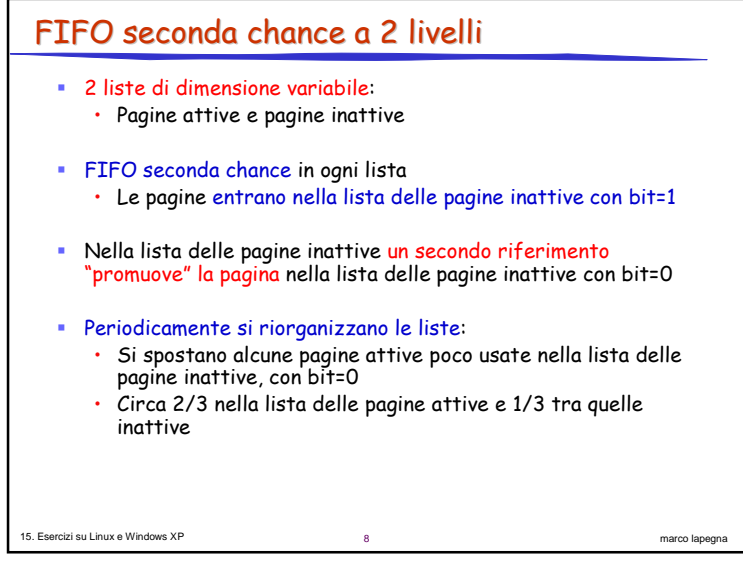

## **Esercizio**

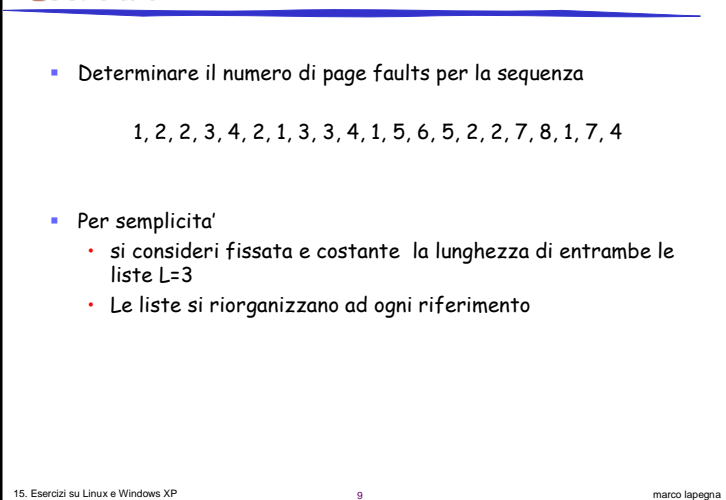

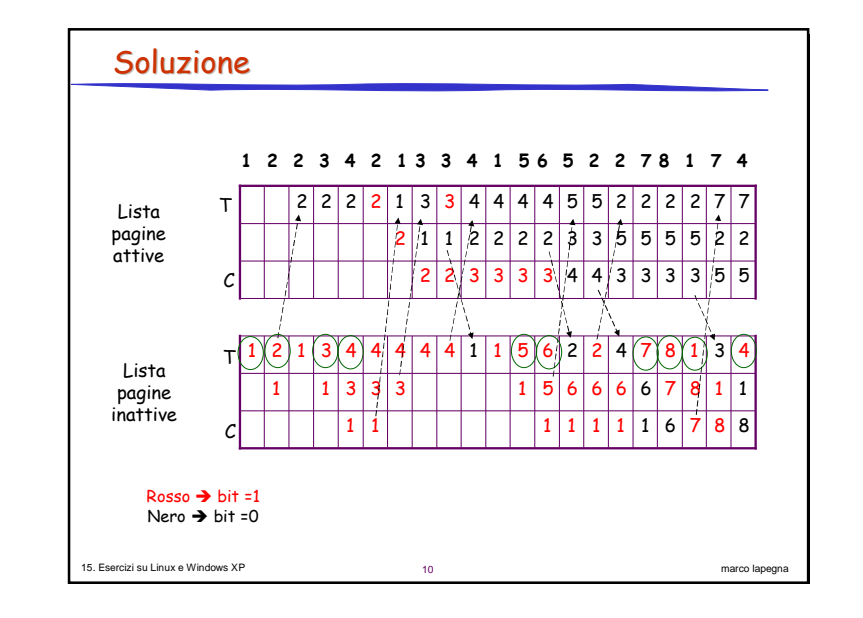

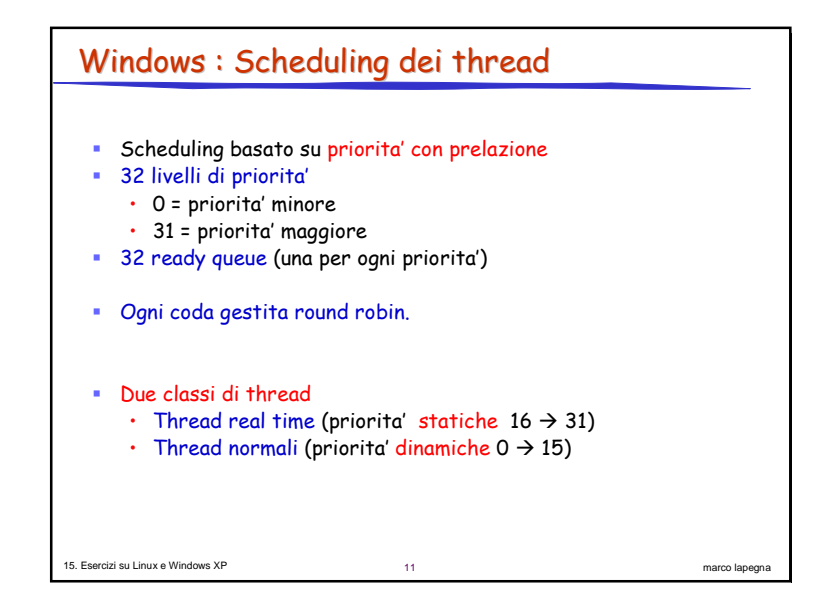

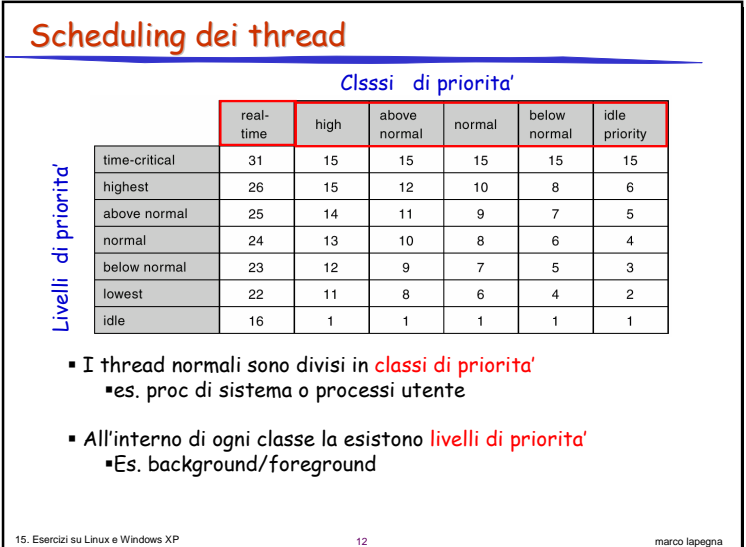

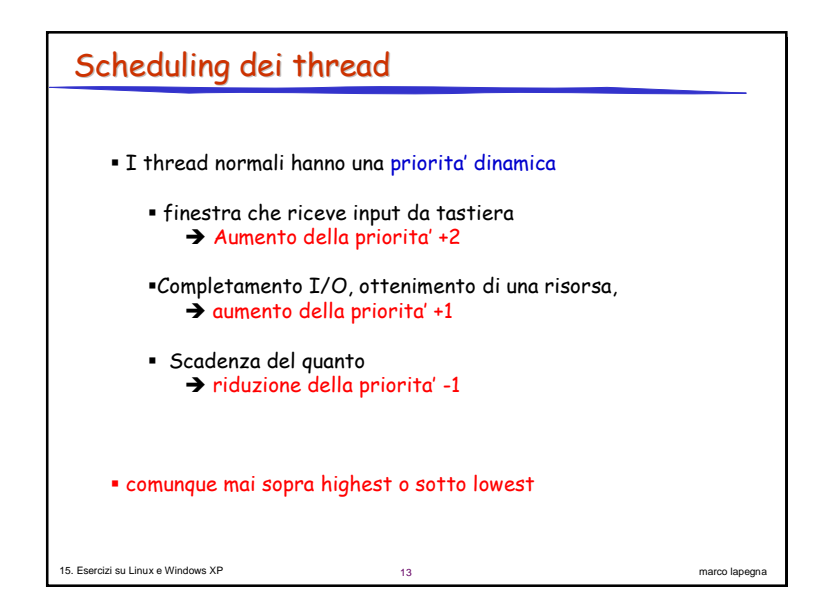

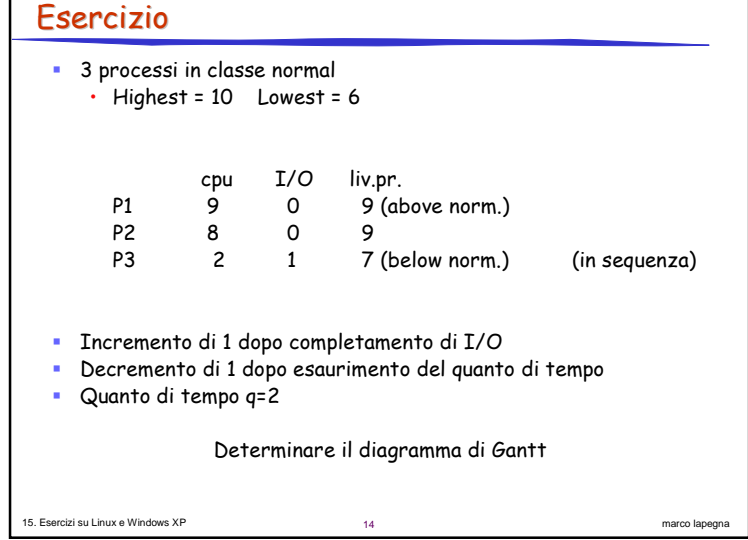

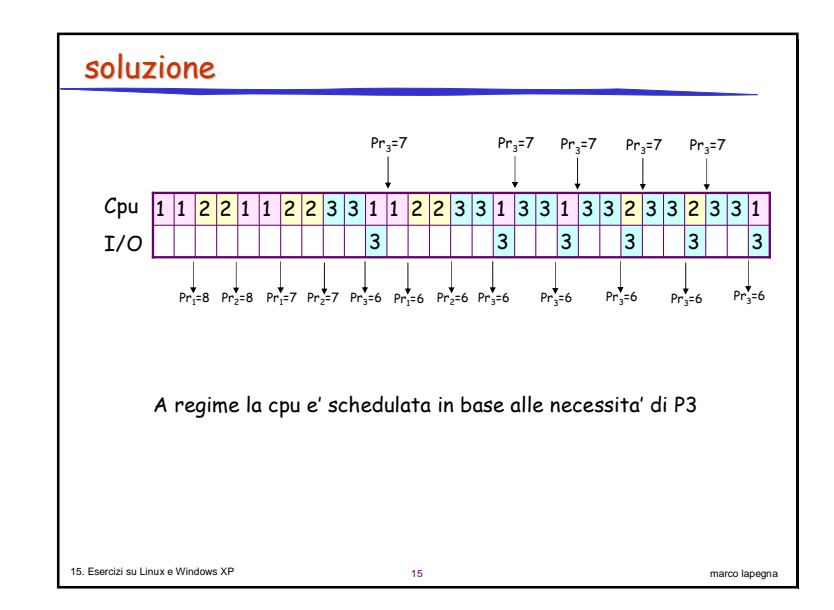

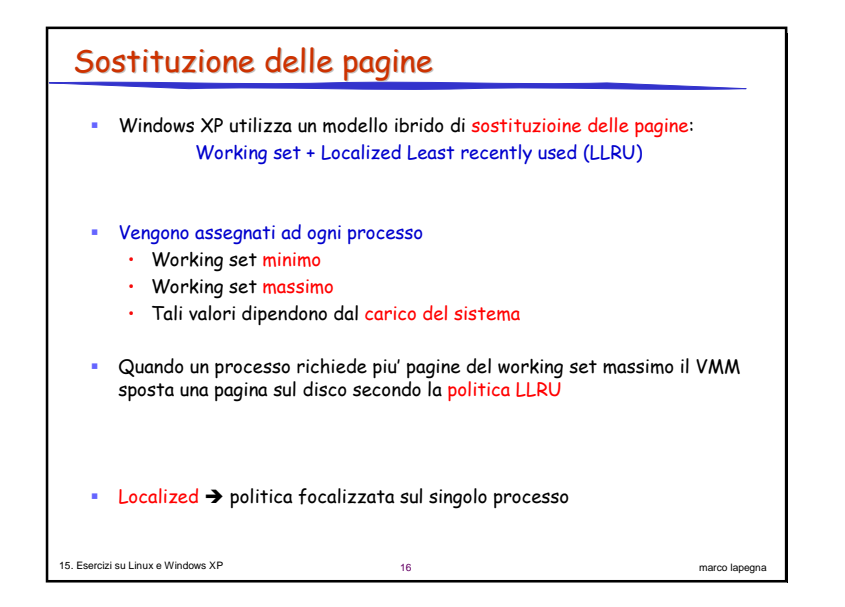

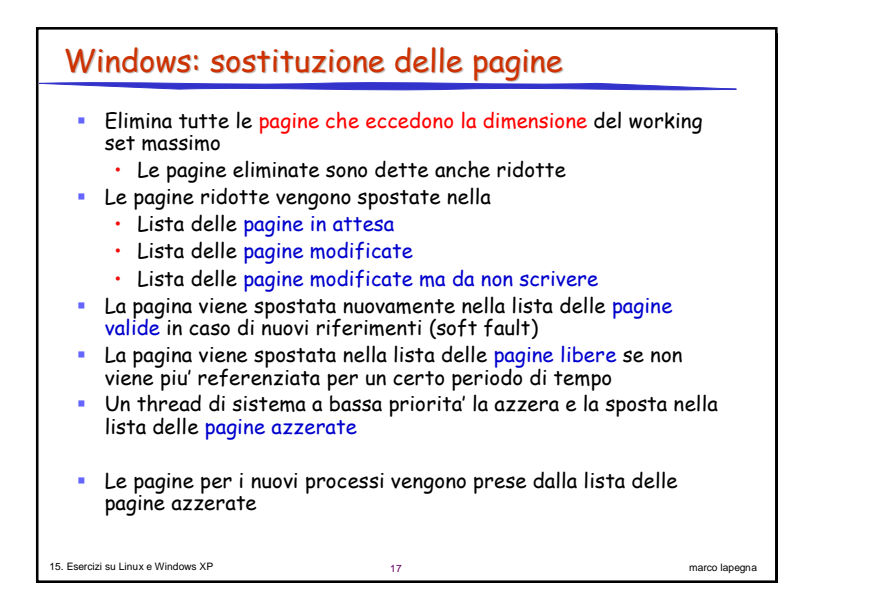

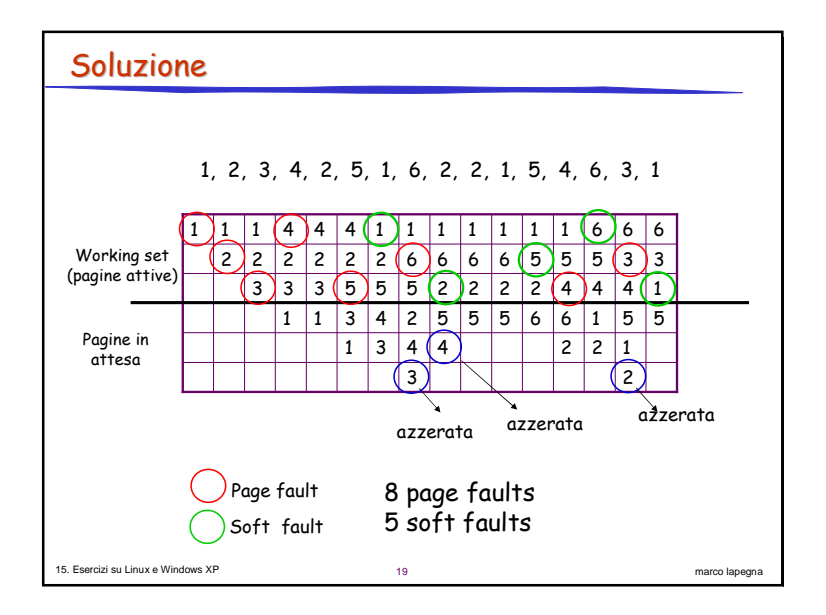

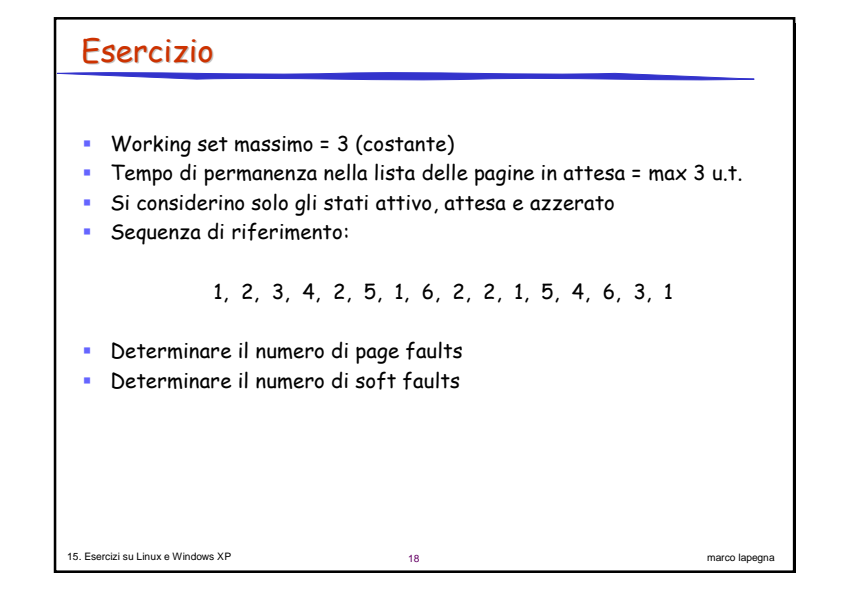

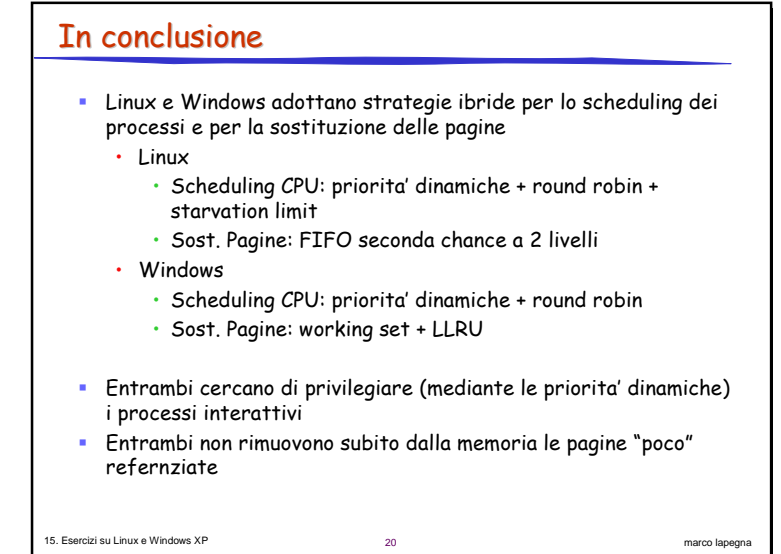